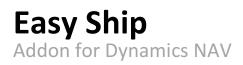

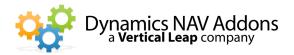

**Dynamics NAV Versions:** 4.0, 5.0, 2009, 2013 – **Languages:** English – **Countries:** US and Canada **Price:** Contact Us for Pricing Information

# Easy Ship connects NAV to PaceJet (www.pacejet.com), an easy to use cloud based shipping application.

- Supports UPS, UPS Freight, FedEx, USPS, DHL, and more than 20 other carriers
- Provides live, negotiated shipping rates
- Offers full rate quoting capability
- > Flexible handling of freight charges including 3rd party billing and COD
- Works with NAV Warehouse Management

### Easy Ship Standard

Easy Ship Standard allows companies to quickly, easily, and affordably ship packages out of Microsoft Dynamics NAV, record tracking numbers, and import freight charges. PaceJet, the leader in cloud-based shipping systems, handles label printing and communication with carriers. When a shipment is registered, tracking numbers and freight charges are sent back to NAV.

Easy Ship Standard is for companies who don't need to store package level detail.

Freight charges can be configured globally or specific to a customer or ship-to address. Freight charges may be:

- Marked up by a percentage
- Marked up by a fixed amount
- Charged a flat rate regardless of cost
- Not charged for invoices that exceed a specified amount
- Tailored to specific carriers and services

Easy Ship Standard does not require that shipping staff use a NAV session.

#### Easy Ship Pick & Pack

Easy Ship Pick & Pack builds on Easy Ship Standard and is for companies who want to keep track of individual packages and their contents. Users have the ability to pack and track what goes in each box, and stores the specific charges, contents, and tracking numbers for each box. Commodity and Harmonized Codes may be stored on Item cards for international and LTL shipping.

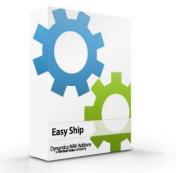

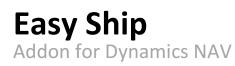

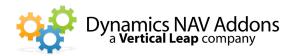

From the Packing Screen, select an order to ship. Bar code scan the order number from a pick ticket. If the order will be shipped complete, click on "Pack All" and a package will be created with all items on the sales order.

#### Otherwise, select "Create Package".

| dit - Pack Detail     | s                       |                                                  |        |              |            |            |         |      |        |
|-----------------------|-------------------------|--------------------------------------------------|--------|--------------|------------|------------|---------|------|--------|
| Home Home             | A                       | ctions                                           |        |              |            |            |         | Easy | Ship 🔞 |
| View Clos<br>Packa    | e<br>ge 0               | View Source<br>Change Pkg<br>Item List<br>rocess | Туре   |              | otes Link  | s          |         |      |        |
| Pack Details          |                         |                                                  |        |              |            |            |         |      |        |
| Item/Barcode/SN       | LOT:                    | [                                                |        |              |            |            |         |      |        |
| Pack Details Li       | nes                     |                                                  |        |              |            |            |         |      | ^      |
| Delete Packag         | e Line                  | 🧐 Find                                           | Filter | K Clear Filt | er:        |            |         |      |        |
| Item No.              | em No. Item Description |                                                  |        | Quantity     | Unit of Me | Serial No. | Lot No. |      |        |
| 1928-S                | AMS                     | TERDAM Lam                                       | P      |              | 1          | PCS        |         |      |        |
|                       |                         |                                                  |        |              |            |            |         |      |        |
| Source Doc De         | tails                   |                                                  |        |              |            |            |         |      | *      |
| DOCUMENT A            |                         | AC                                               |        |              |            |            |         |      | -      |
|                       |                         | 15                                               |        |              |            |            |         |      | -      |
| ITEM Qty<br>Weight: 0 |                         |                                                  |        |              |            |            |         |      |        |
|                       |                         |                                                  |        |              |            |            |         | 0    | к      |

| Edit - Packing S                                  | creen                                                                  |                                                                                                    |                        | _0           |  |
|---------------------------------------------------|------------------------------------------------------------------------|----------------------------------------------------------------------------------------------------|------------------------|--------------|--|
| Home                                              | Actions                                                                |                                                                                                    |                        | Easy Ship    |  |
| View Edit<br>Manage                               | <ul> <li>List</li> <li>Create Package</li> <li>Edit Package</li> </ul> | <ul> <li>Delete Package</li> <li>View/Edit Source Doc</li> <li>Process EasyShipmer</li> <li>Process</li> </ul> |                        | NoneNote     |  |
| Packing Screen                                    | 1                                                                      |                                                                                                    |                        | -            |  |
| Document Deta                                     | ils                                                                    |                                                                                                    |                        | •            |  |
| 100 Main St.<br>Nashua, NH 0306<br>Packing Screen | 50 US Doc. Ite                                                         | ems Packed: 0<br>em NOT Packed: 7                                                                              |                        | â <b>^</b>   |  |
|                                                   |                                                                        | ew Package 🛷 Find                                                                                              | Filter 💢 Clear Filter  |              |  |
| Package No.                                       |                                                                        | f Items in Don't Charge F<br>g. (Base)                                                                         | reight Packing<br>Date | Total Weight |  |
|                                                   |                                                                        |                                                                                                    |                        |              |  |

Bar code scan items or select an item from the "Item List".

Select the quantity to pack.

Repeat to fill the package

Close the package and grab or enter the weight

Send the packages to PaceJet for processing

Select "Shipping Complete" to import tracking numbers and charges and optionally post the shipment and invoice.

Easy Ship Pick & Pack/PaceJet supports all international documentation.

## **Freight Quoting**

Accurately add freight to Sales Orders or Sales Quotes. Let Easy Ship suggest how the order will be packaged for estimated freight costs or manually enter the number of packages, weights, and sizes for 100% accurate freight quoting. View negotiated freight cost with programmed defined markup. Select a carrier and service to create a Sales Order line.

| Package Type      | Total Weight                                                                                                    | Total Cubage                                                                                                    | Dangerous<br>Goods                                                                                                    | Hazardous<br>Mat. Type                                                                                                    | Dry Ice                                                                                                    | Signature<br>Type                                                                                                    | Additional<br>Handling                                                                                                    |                                                                                                    |                                                                                                    |                                                                                                    |                                                                                                    | 1                                                                                                    |
|-------------------|----------------------------------------------------------------------------------------------------|----------------------------------------------------------------------------------------------------|----------------------------------------------------------------------------------------------------|----------------------------------------------------------------------------------------------------|----------------------------------------------------------------------------------------------------|----------------------------------------------------------------------------------------------------|----------------------------------------------------------------------------------------------------|----------------------------------------------------------------------------------------------------|----------------------------------------------------------------------------------------------------|----------------------------------------------------------------------------------------------------|----------------------------------------------------------------------------------------------------|----------------------------------------------------------------------------------------------------|
| Box               | 12.00                                                                                                    | 1,200.00                                                                                                    |                                                                                                    |                                                                                                    |                                                                                                    |                                                                                                    |                                                                                                    |                                                                                                    |                                                                                                    |                                                                                                    |                                                                                                    |                                                                                                    |
|                   | 10.00                                                                                                    | 1,500.00                                                                                                    | Г                                                                                                    |                                                                                                    | 100 C                                                                                                    |                                                                                                    | Г                                                                                                    |                                                                                                    |                                                                                                    |                                                                                                    |                                                                                                    |                                                                                                    |
|                   |                                                                                                    |                                                                                                    |                                                                                                    |                                                                                                    |                                                                                                    |                                                                                                    |                                                                                                    |                                                                                                    |                                                                                                    |                                                                                                    |                                                                                                    | 1                                                                                                    |
| g Carrier Subfor  | m                                                                                                    |                                                                                                    |                                                                                                    |                                                                                                    |                                                                                                    |                                                                                                    |                                                                                                    |                                                                                                    |                                                                                                    |                                                                                                    |                                                                                                    | •                                                                                                    |
| Agent Shippi      | Shipping Agent Service                                                                                                    |                                                                                                    | act Rate                                                                                                    | t Rate Total Markup                                                                                                    |                                                                                                    | al Quote                                                                                                    | List Price                                                                                                    | Total Service F                                                                                                    | Fuel Surcharge                                                                                                    | Arrival Date                                                                                                    | Transit Time                                                                                                    |                                                                                                    |
| Expre             | Express Mail                                                                                                    |                                                                                                    | 23.23                                                                                                    | 15.00                                                                                                    | 15.00 38.23                                                                                                    |                                                                                                    | 23.23                                                                                                    | 0.00                                                                                                    | 0.00                                                                                                    |                                                                                                    | 0                                                                                                    | _                                                                                                    |
| USPS Library Mail |                                                                                                    |                                                                                                    | 2.40                                                                                                    | 15.00                                                                                                    |                                                                                                    | 17.40                                                                                                    | 2.40                                                                                                    | 0.00                                                                                                    | 0.00                                                                                                    |                                                                                                    | 0                                                                                                    | -                                                                                                    |
|                   |                                                                                                    |                                                                                                    |                                                                                                    |                                                                                                    | 1                                                                                                    |                                                                                                    |                                                                                                    |                                                                                                    |                                                                                                    |                                                                                                    | <u>)</u>                                                                                                    | Г                                                                                                    |
|                   |                                                                                                    |                                                                                                    |                                                                                                    |                                                                                                    |                                                                                                    | e                                                                                                    |                                                                                                    |                                                                                                    |                                                                                                    |                                                                                                    |                                                                                                    |                                                                                                    |
|                   |                                                                                                    |                                                                                                    |                                                                                                    |                                                                                                    |                                                                                                    |                                                                                                    |                                                                                                    |                                                                                                    |                                                                                                    |                                                                                                    |                                                                                                    | 1                                                                                                    |
| g Carrier Subfor  | m                                                                                                    |                                                                                                    |                                                                                                    |                                                                                                    |                                                                                                    |                                                                                                    |                                                                                                    |                                                                                                    |                                                                                                    |                                                                                                    |                                                                                                    | ^                                                                                                    |
| kgent Shippi      | ng Agent Service                                                                                                    | Contro                                                                                                    | act Rate                                                                                                    | Total Markup                                                                                                    | Tot                                                                                                    | al Quote                                                                                                    | List Price                                                                                                    | Total Service F                                                                                                    | Fuel Surcharge                                                                                                    | Arrival Date                                                                                                    | Transit Time                                                                                                    | -                                                                                                    |
| Groun             | d                                                                                                    |                                                                                                    | 9.67                                                                                                    | 15.00                                                                                                    |                                                                                                    | 24.67                                                                                                    | 9.67                                                                                                    | 0.00                                                                                                    | 0.00                                                                                                    | 7/26/2013                                                                                                    | 3                                                                                                    | _                                                                                                    |
| 3 Day             | Select                                                                                                    |                                                                                                    | 23.43                                                                                                    | 15.00                                                                                                    |                                                                                                    | 38.43                                                                                                    | 23.43                                                                                                    | 0.00                                                                                                    | 0.00                                                                                                    | 7/26/2013                                                                                                    | 3                                                                                                    | -                                                                                                    |
|                   |                                                                                                    |                                                                                                    |                                                                                                    |                                                                                                    |                                                                                                    |                                                                                                    |                                                                                                    |                                                                                                    |                                                                                                    |                                                                                                    | 2                                                                                                    |                                                                                                    |
|                   |                                                                                                    |                                                                                                    |                                                                                                    |                                                                                                    |                                                                                                    |                                                                                                    |                                                                                                    |                                                                                                    |                                                                                                    |                                                                                                    |                                                                                                    |                                                                                                    |
| ions              |                                                                                                    |                                                                                                    |                                                                                                    |                                                                                                    |                                                                                                    |                                                                                                    |                                                                                                    |                                                                                                    |                                                                                                    |                                                                                                    |                                                                                                    | 1                                                                                                    |
| n: E              | LTL Inside Delivery:                                                                                                    |                                                                                                    |                                                                                                    |                                                                                                    |                                                                                                    |                                                                                                    |                                                                                                    |                                                                                                    |                                                                                                    |                                                                                                    |                                                                                                    |                                                                                                    |
| ery:              | -                                                                                                    |                                                                                                    | Palletized Freight:                                                                                                    |                                                                                                    |                                                                                                    |                                                                                                    |                                                                                                    |                                                                                                    |                                                                                                    |                                                                                                    |                                                                                                    |                                                                                                    |
|                   |                                                                                                    |                                                                                                    |                                                                                                    | Construction                                                                                                    | n Site Deliv                                                                                                    | anu 🗖                                                                                                    |                                                                                                    |                                                                                                    |                                                                                                    |                                                                                                    |                                                                                                    |                                                                                                    |
|                   | Box Carrier Subfor<br>Shoppert Subfor<br>Ubrar<br>Carrier Subfor<br>Group<br>3 Days<br>Shoppert<br>Shoppert<br>Shoppe | Box 12.00<br>10.00<br>Carrier Subform<br>gent Subform<br>Lubrary Mail<br>Lubrary Mail<br>g Carrier Subform<br>gent Subform<br>gent Subform<br>gent Subform<br>gent Subform<br>gent Subform<br>gent Subform<br>gent Subform<br>gent Subform | Box 12.00 1,200.00<br>10.00 1,500.00<br>1 Carrier Subform<br>gent Shipping Apent Service Contro<br>Express Mell<br>Ubrary Mell<br>1 Carrier Subform<br>gent Shipping Apent Service Contro<br>Ground<br>3 Day Select<br>1 Support Service Contro<br>Ground<br>3 Day Select | Carrier Subform<br>gent Shipping Agent Service Contract Rate<br>Express Mel 2.3.23<br>Ubrery Mel 2.3.23<br>Ubrery Mel 2.3.23<br>Dary Select 2.3.23<br>Shipping Agent Service Contract Rate<br>ground 9.67<br>3 Day Select 2.3.43 | ex 12.00 1,200.00<br>Carrier Subform gent Shipping Agent Service L Carrier Subform gent Shipping Agent Service L Carrier Subform gent Shipping Agent Service Contract Rate Ground Ground Ground Ground Ground Ground Charler Service Contract Rate Total Markup Total Markup Carrier Subform gent Shipping Agent Service Ground Ground Charler Service Contract Rate Total Markup Carrier Subform ground Carrier Subform Contract Rate Contract Rate | Box         12.00         Diagonal         Mat. Type           Box         12.00.00         1,200.00         Г         Г           Carrier Subform         F         Г         Г           gent         Shipping Agent Service         Contract Rate         Total Markup         Total Markup           Lubrary Mail         2.40         15.00 | Coolds         Mat. Type         Type           Box         12.00         1,200.00         Г         Г           ICarrier Subform         F         F         F           gent         Shipping Agent Service         Contract Rate         Total Markup         Total Quote           Lubrery Mail         2.4.20         15.00         30.23         17.40           gent         Shipping Agent Service         Contract Rate         Total Markup         Total Quote           gent         Shipping Agent Service         Contract Rate         Total Markup         17.40           gent         Shipping Agent Service         Contract Rate         Total Markup         Total Quote           gent         Shipping Agent Service         Contract Rate         Total Markup         Total Quote           gent         Shipping Agent Service         Contract Rate         Total Markup         Total Quote           gent         Shipping Agent Service         Contract Rate         Total Markup         Total Quote           gent         Shipping Agent Service         Contract Rate         Total Markup         Total Quote           gent         Shipping Agent Service         Contract Rate         Total Markup         Total Quote           gent         < | Box         12.00         1,200.00         F         F | Carrier Subform         Contract Rate         Total Markup         Total Quote         List Price         Total Service F           gent         Shipping Agent Service         Contract Rate         Total Markup         Total Markup         Total Quote         List Price         Total Service F           gent         Shipping Agent Service         Contract Rate         Total Markup         Total Quote         List Price         Total Service F           gent         Shipping Agent Service         Contract Rate         Total Markup         Total Quote         List Price         Total Service F           gent         Shipping Agent Service         Contract Rate         Total Markup         Total Quote         List Price         Total Service F           gent         Shipping Agent Service         Contract Rate         Total Markup         Total Quote         List Price         Total Service F           gent         Shipping Agent Service         Contract Rate         Total Markup         Total Quote         List Price         Total Service F           gent         Shipping Agent Service         Contract Rate         Total Markup         Total Quote         List Price         Total Service F           gent         Shipping Agent Service         Contract Rate         Total Markup         23.43 | Goods         Pitz, Type         Type         Handling           Box:         12,00,00         IT         IT         IT           Standard         10,000         1,500,00         IT         IT         IT           Carrier Subform         gent         Shiping Agent Service         Contract Rate         Total Markup         Total Quote         List Price         Total Service F           Library Mall         2,40         15,00         39,23         23,23         0,00         0,00           Library Mall         2,40         15,00         39,23         23,23         0,00         0,00           Library Mall         2,40         15,00         39,23         23,23         0,00         0,00           gent         Shipping Agent Service         Contract Rate         Total Markup         Total Quote         List Price         Total Service F         Fuel Surcharge           genter         Shipping Agent Service         Contract Rate         Total Markup         Total Quote         List Price         Total Service F         Fuel Surcharge           genuel         Shipping Agent Service         Contract Rate         Total Markup         Total Quote         List Price         Total Service F         Fuel Surcharge <td< td=""><td>Goods         Mar. Type         Handing           Bex:         12.00         1,200.00         I         I</td><td>Goods         Pitz. Type         Type         Handling           Box:         12.00         12.00.00         F         F</td></td<> | Goods         Mar. Type         Handing           Bex:         12.00         1,200.00         I         I | Goods         Pitz. Type         Type         Handling           Box:         12.00         12.00.00         F         F |

Contact your local provider to order now. For more information call, e-mail or visit our website: +1 (858) 453.4537 – info@dynamicsnavaddons.com – www.dynamicsnavaddons.com Dynamics NAV Addons – A Vertical Leap Company